# bind creation FORMATIONS PAO WEB & BUREAUTIQUE

# PROGRAMME DE FORMATION

# PROJET SITE WEB de A à Z

## JOUR 1

DÉFINIR UN PROJET DE SITE WEB Penser son projet web et le structurer Choisir le logiciel ou CMS adapté à vos besoins et votre budget

#### CONCEVOIR LA CHARTE GRAPHIQUE

Concevoir une charte graphique adaptée à vos besoins

Préparer ses images et textes pour le web Déclinaisons Responsive WebDesign

# JOUR 2

#### LA PAGE MODÈLE

Concevoir une mise en page web Insérer des éléments graphiques (images, dessins, vidéos, animations flash, sons...)

### JOUR 3

DÉVELOPPER LE SITE WEB Développer l'ensemble des pages du site web Créer les liens entre les pages Préparer et insérer les contenus

## JOUR 4

GESTION DU SITE WEB Choisir le nom de domaine et l'hébergement Paramétrer le site web et le mettre en ligne

#### MAINTENANCE DU SITE WEB Les fondamentaux pour assurer la mise à jour régulière du site web et sa maintenance

### RÉFÉRENCER SON SITE WEB

Le référencement naturel pour assurer la visibilité du site web

### Objectifs pédagogiques

Apprendre à développer intégralement un site web, le développer, le gérer et le référencer, et assurer son autonomie par l'acquisition des connaissances nécessaires afin de développer sa communication pour le web. Publics concernés

Pour tous publics.

Modalités d'accès

#### Par email ou par téléphone pour vous inscrire. Nombre de stagiaires

De 1 à 5 stagiaires en intra.

Lieu de la formation

Sur le site de l'entreprise cliente. En présentiel.

**Dates** À définir avec l'entreprise cliente. Entrée permanente. Durée de la formation / Horaires

4 jours (4 x 7 heures) / 9h00-12h30 / 13h30-17h00 **Prérequis** 

Maîtrise de l'environnement PC ou Mac. Autonomie sur Internet.

Méthode et moyenss pédagogiques

Apport théorique, démonstrations par l'exemple, mises en pratique et mises en situation. Supports de cours.

#### Moyens techniques

Un poste informatique par stagiaire disposant du logiciel enseigné. Connexion internet requise.

#### Modalités d'évaluation

Un exercice par séquence (item en majuscules) et mise en situation en fin de formation pour évaluer les acquis.

#### **Sanction**

Attestation d'acquisition des connaissances.

#### Formateur

Donatien Leroy est professionnel de la communication visuelle et formateur multimédia depuis plus de 15 ans. Accessibilité

Les formations sont accessibles aux personnes en situation de handicap. En amont de la formation, le formateur entre en contact avec le stagiaire ou son référent pour définir la nature des difficultés d'apprentissage et définir les modalités de l'adaptation de la formation.

#### Note de satisfaction des participants

Indice global de satisfaction (2020-2022) : Nouvelle formation en 2022.

#### DONATIEN LEROY / BINDI CRÉATION

3 rue de la Salle / 37190 VALLÈRES Tel : 06 28 23 74 38 E-mail : contact@bindi-creation.com N° SIRET : 49526116600062

Organisme de formation enregistré auprès de la DREETS de la région Centre-Val de Loire / n° de déclaration d'activité au titre de la formation professionnelle : 24370323937

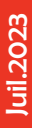